## **TABLE OF CONTENTS**

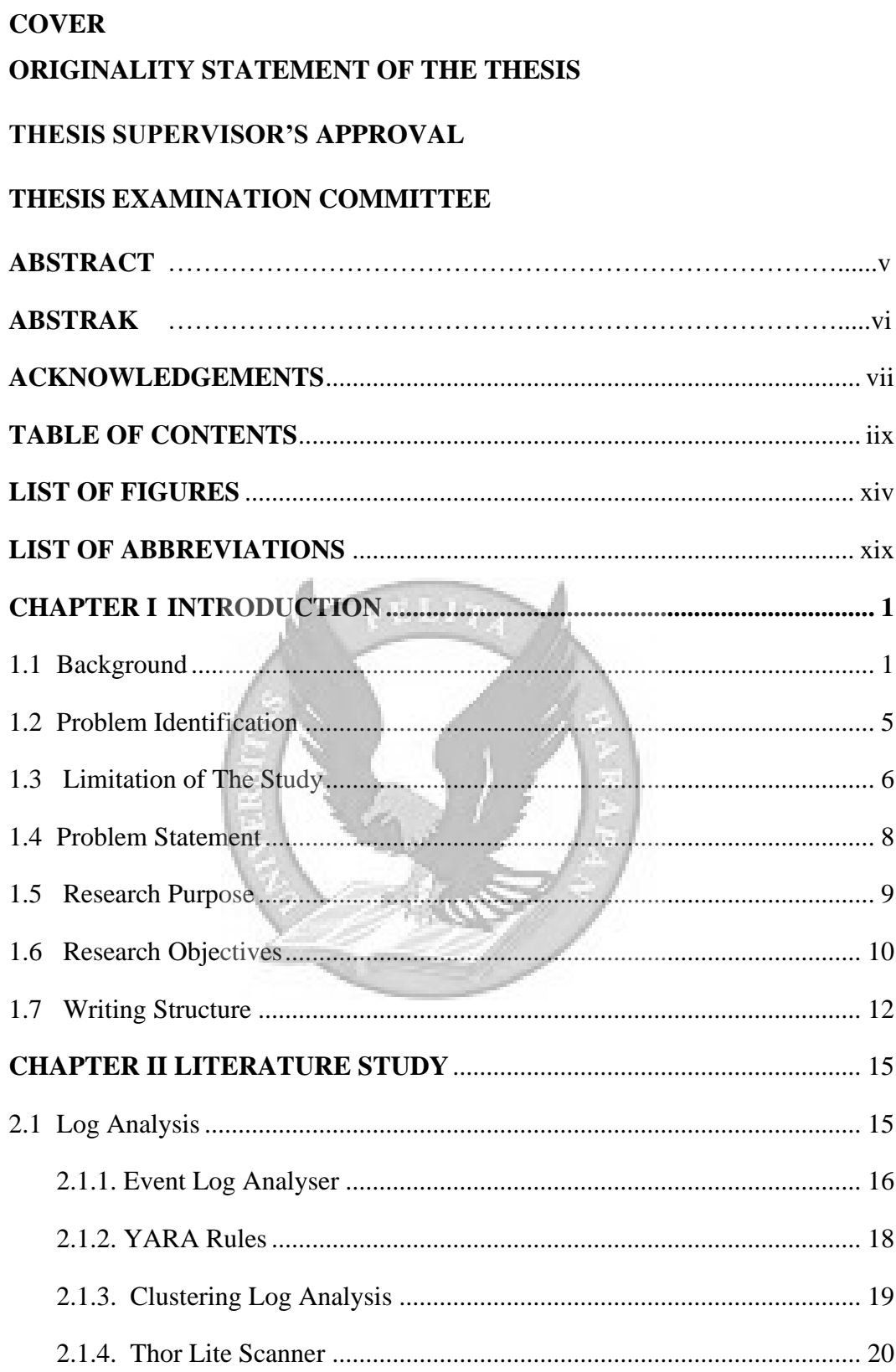

<span id="page-1-0"></span>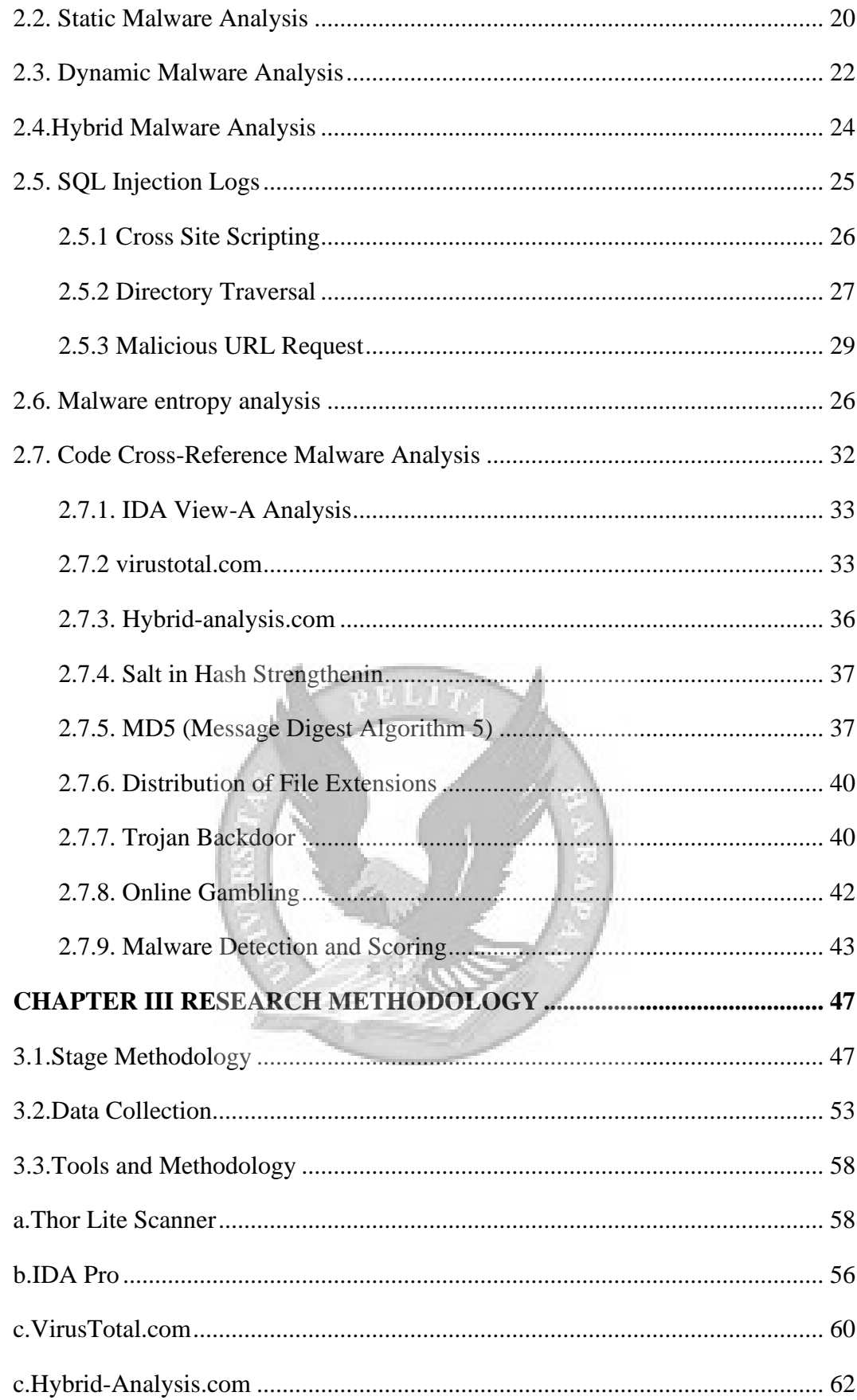

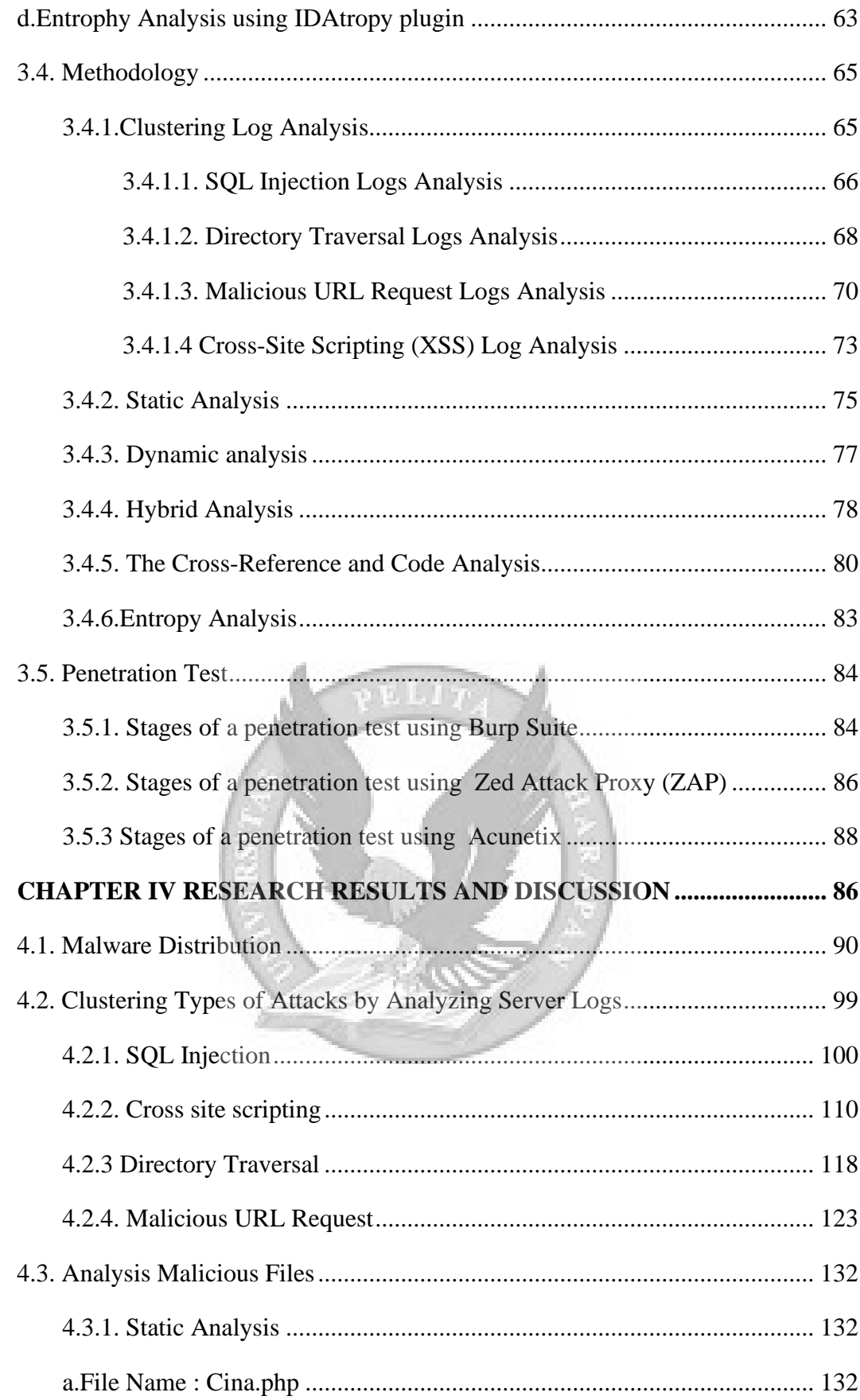

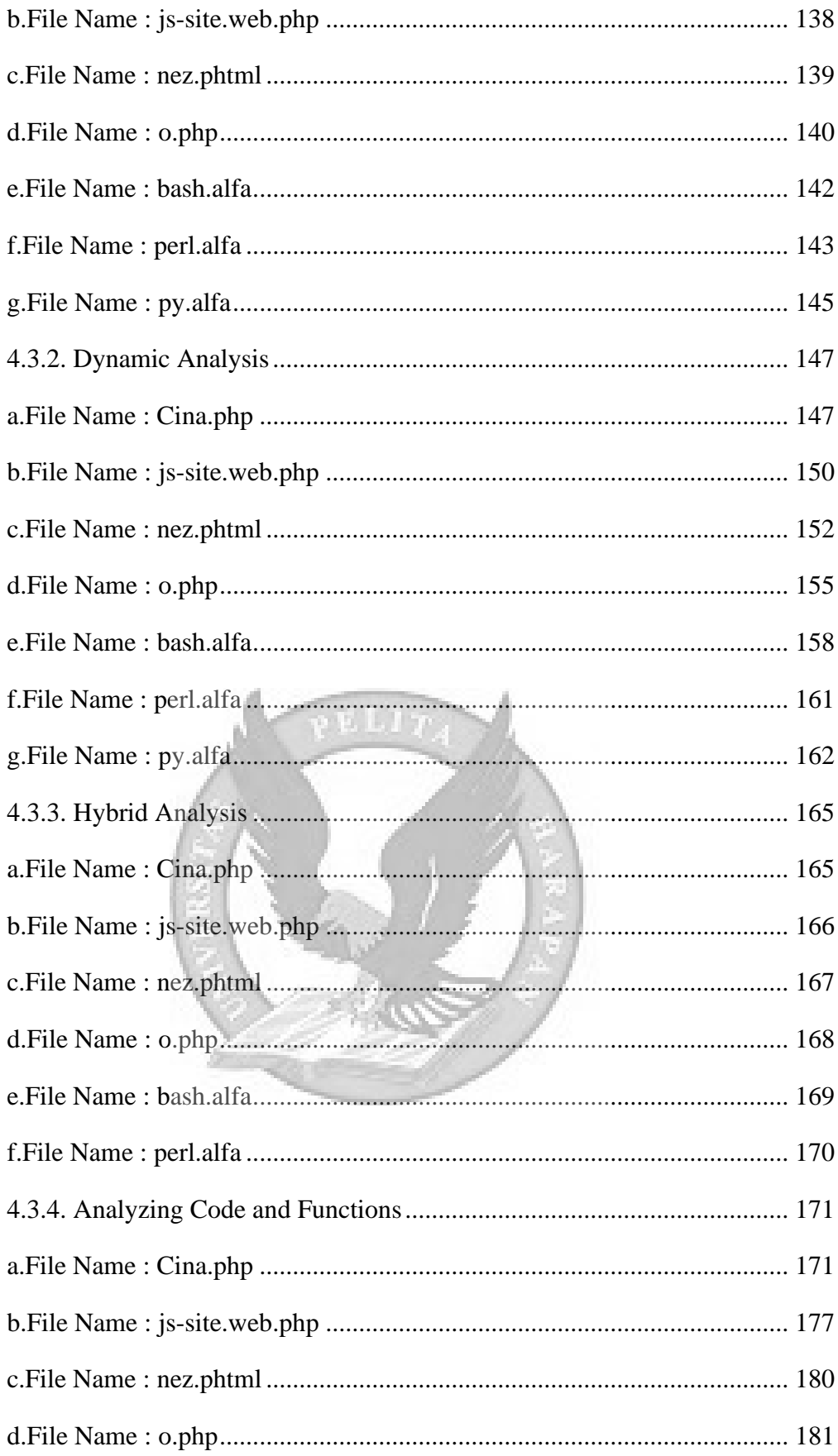

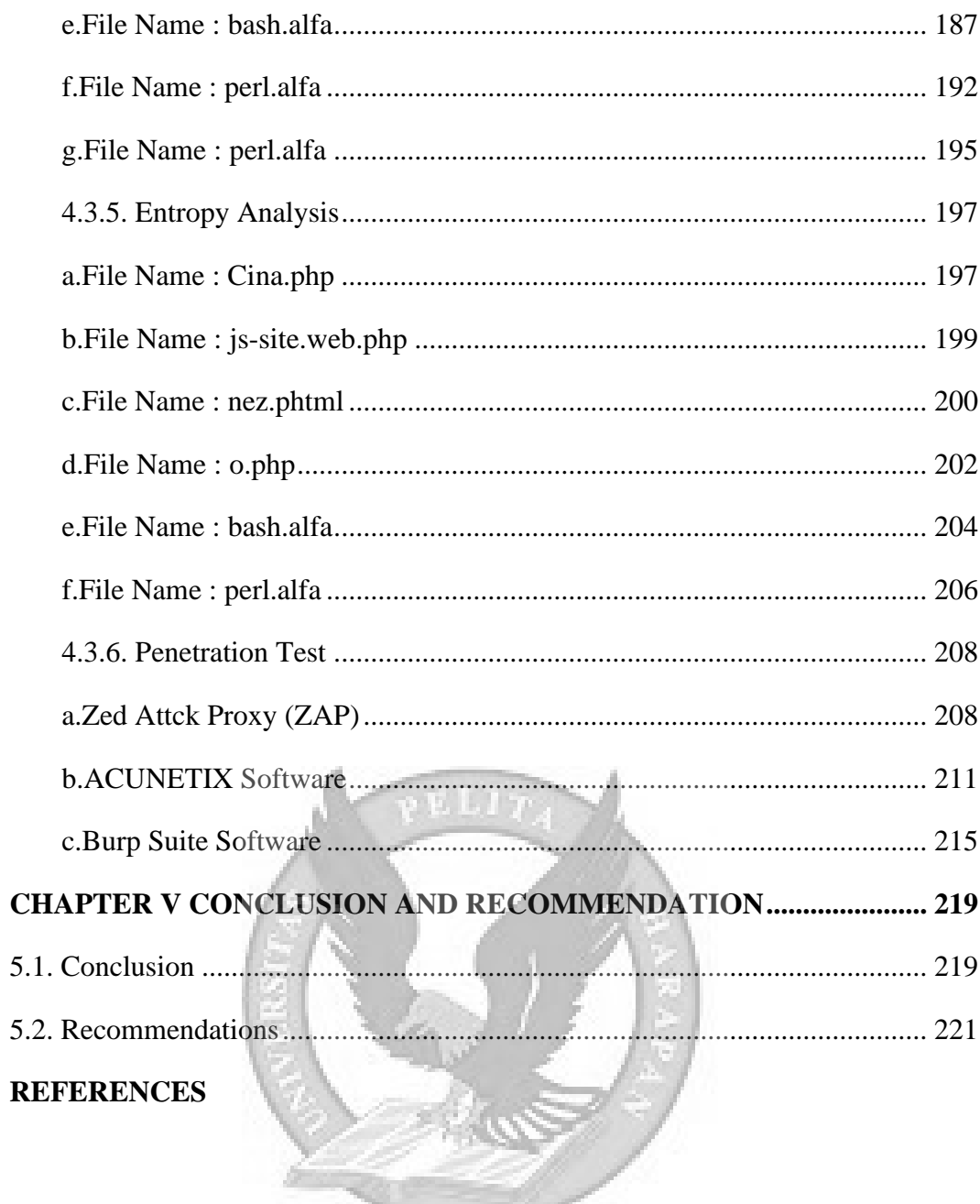

## **LIST OF FIGURES**

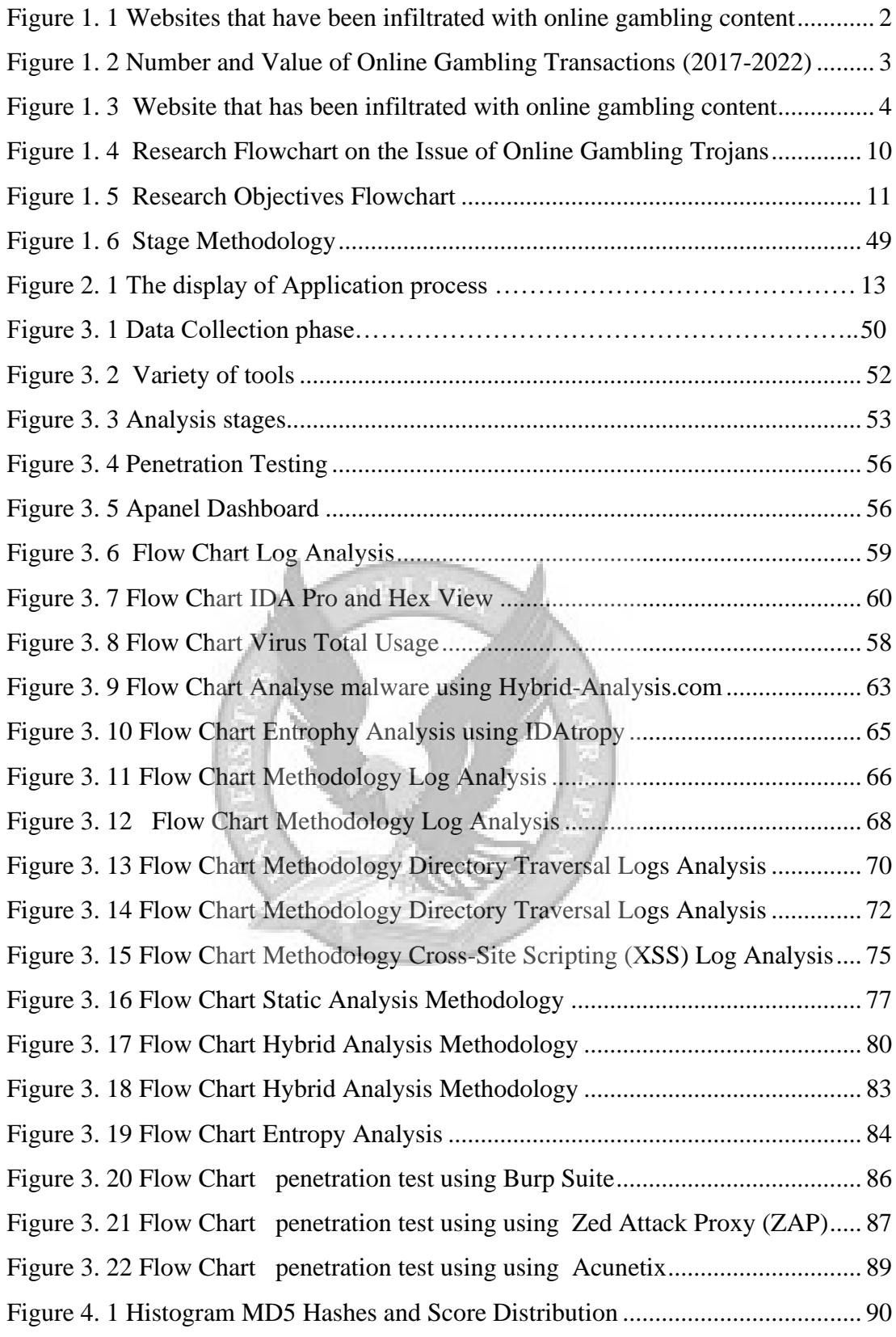

<span id="page-6-0"></span>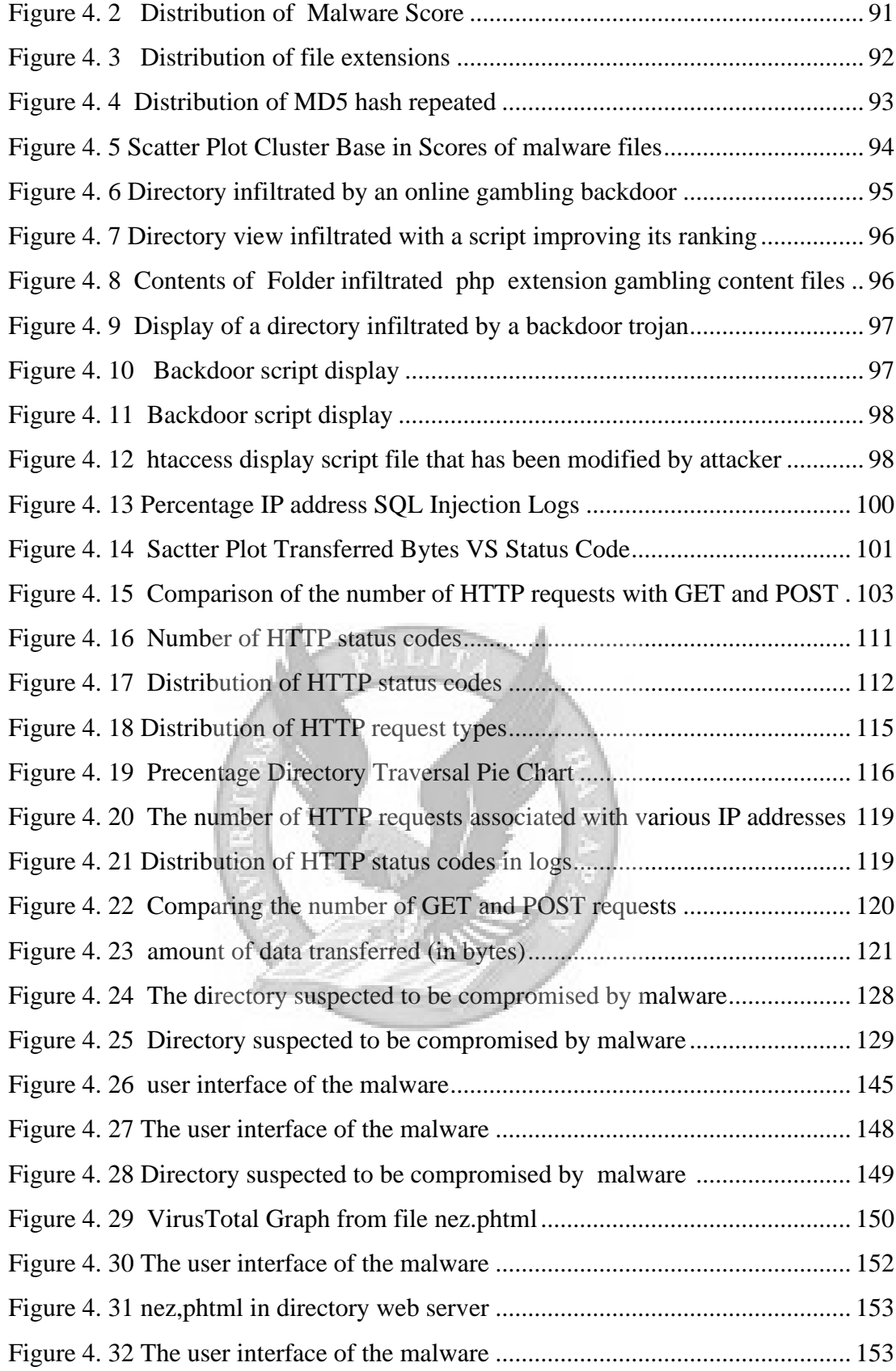

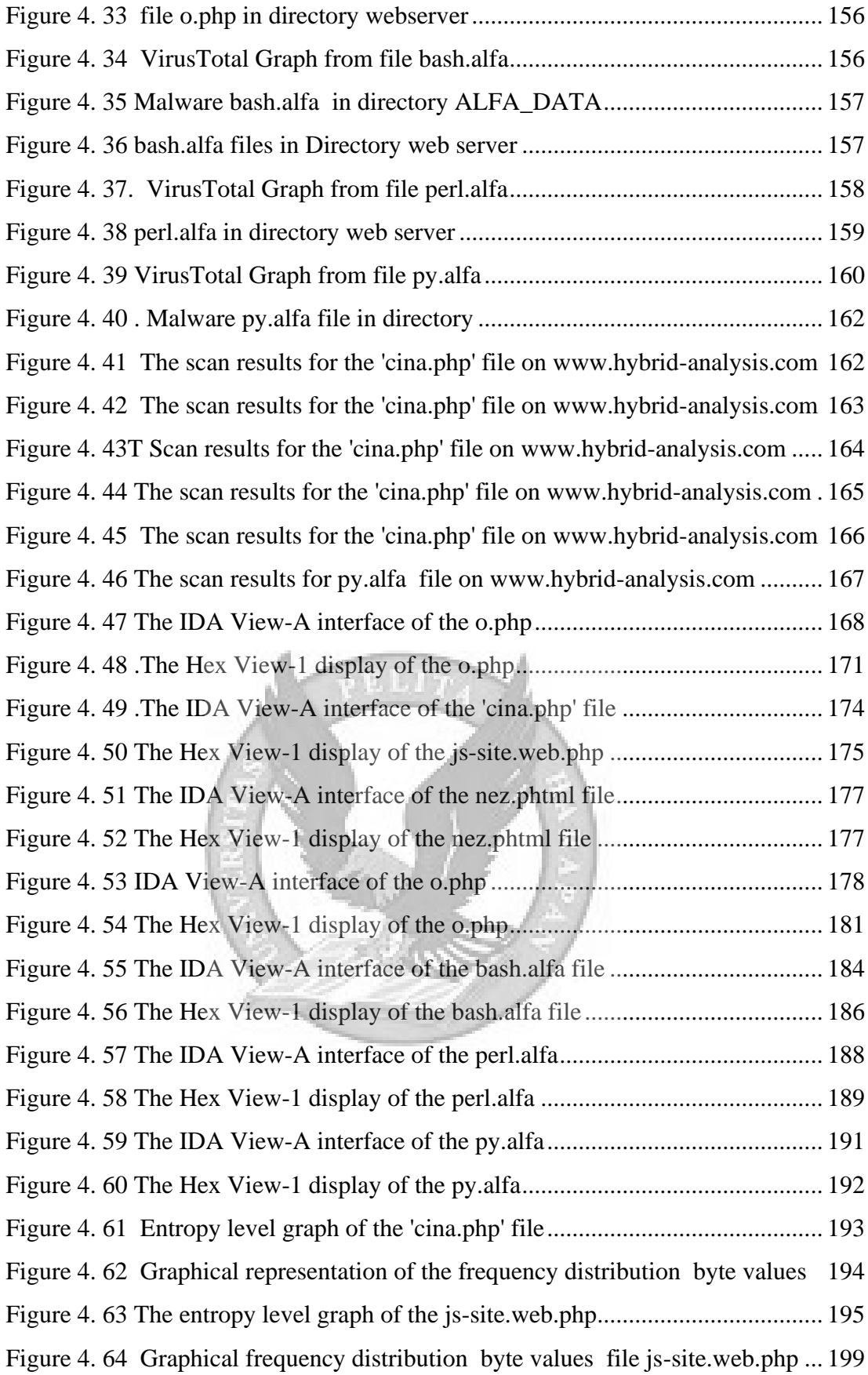

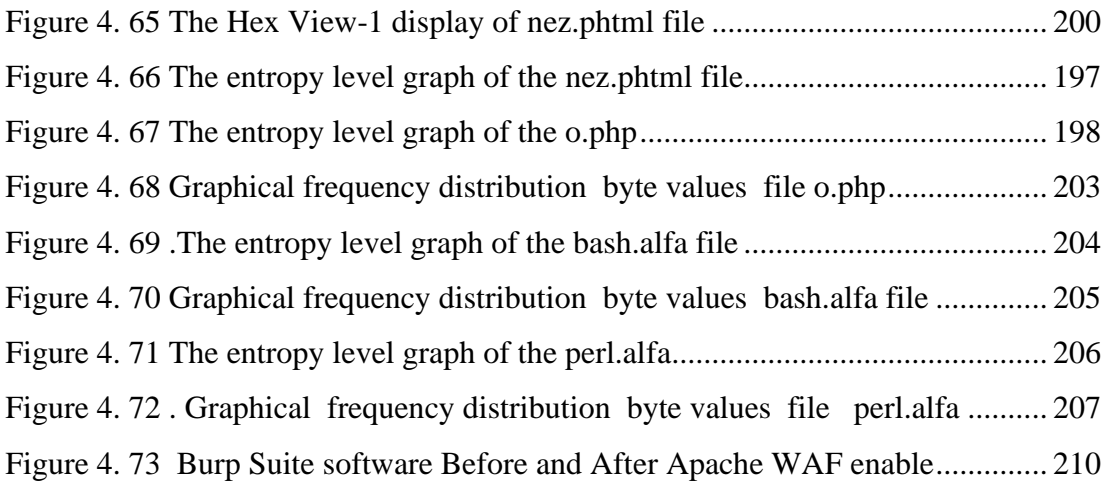

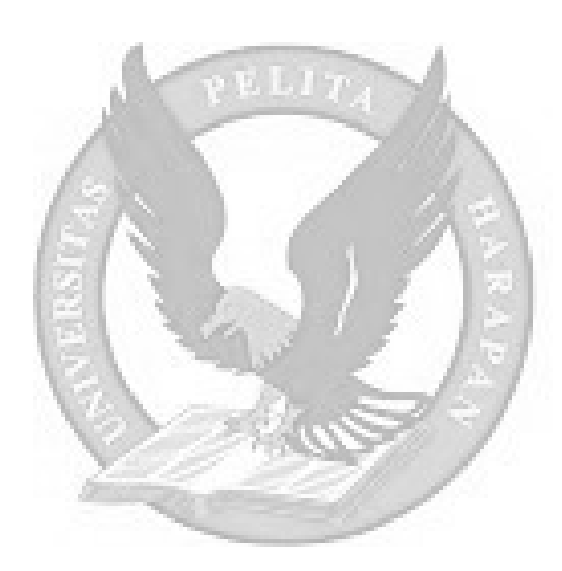

## **LIST OF TABLES**

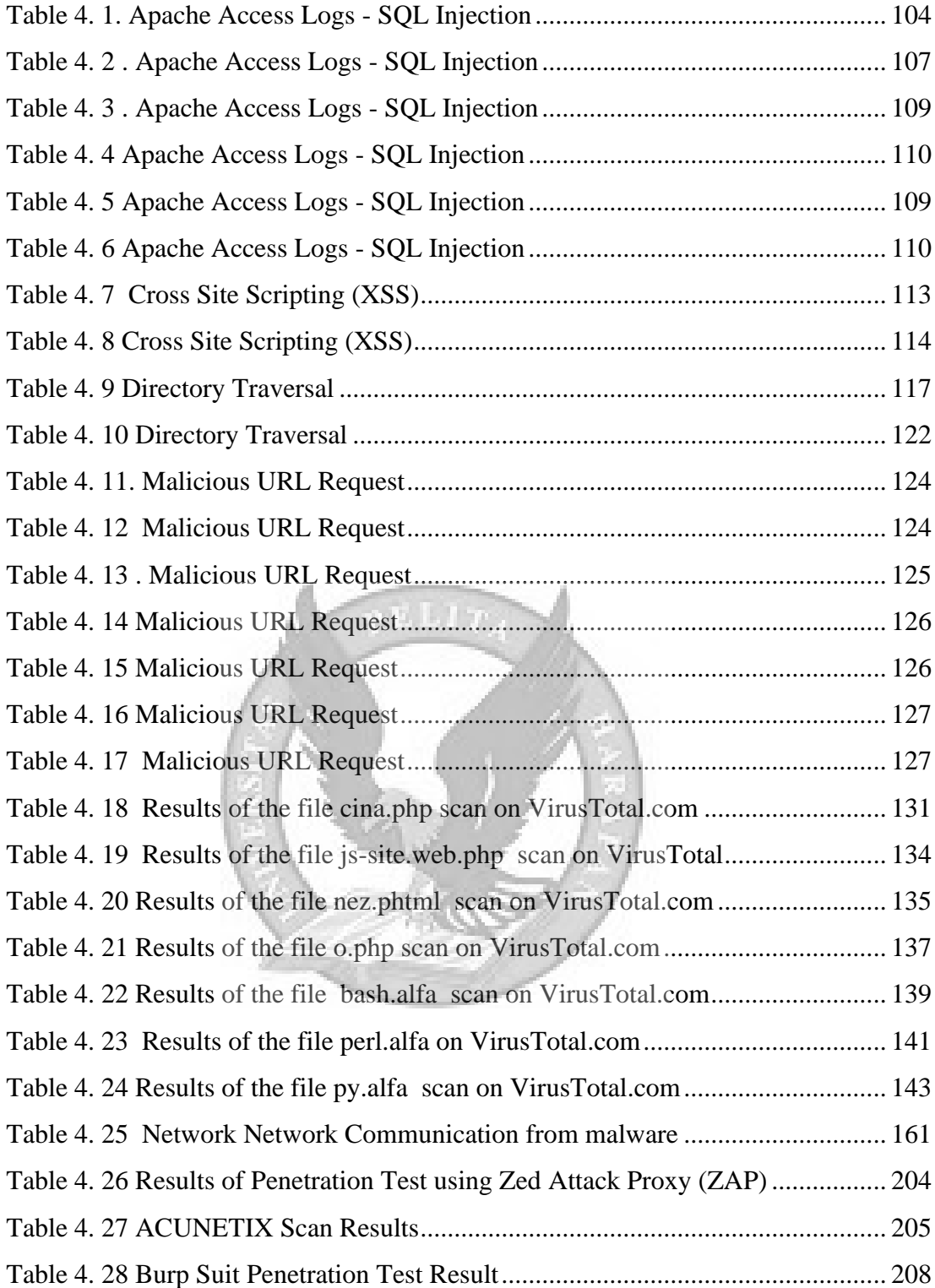